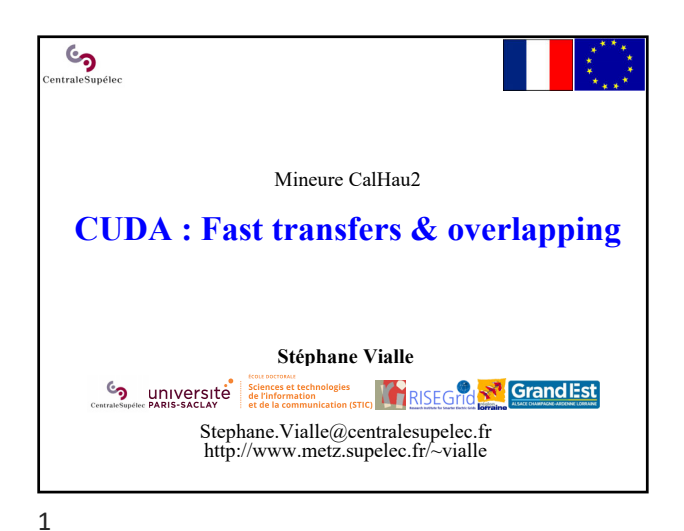

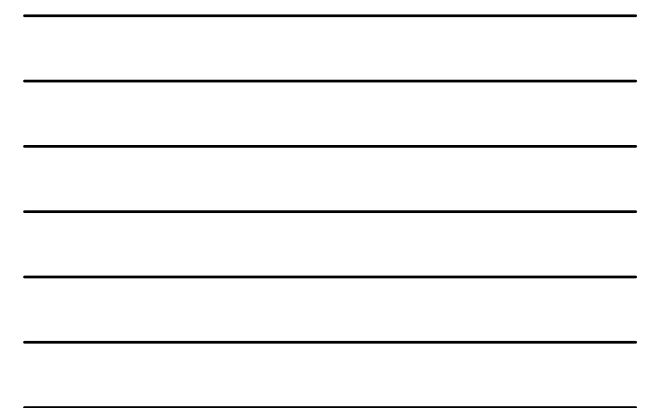

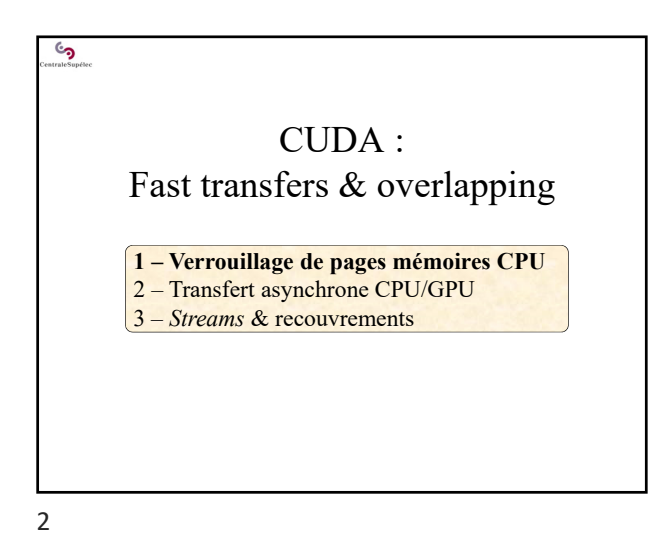

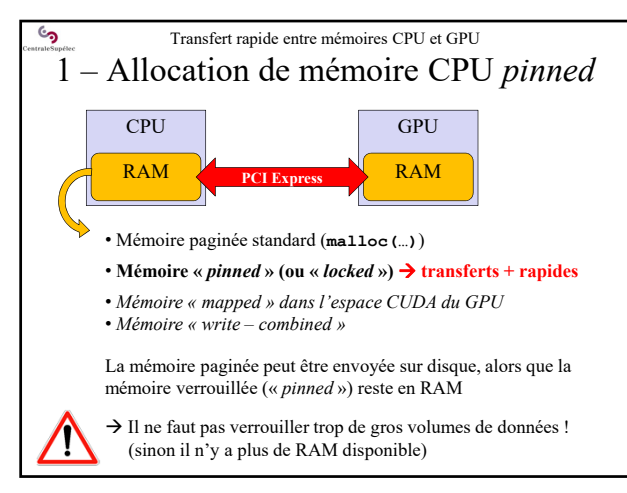

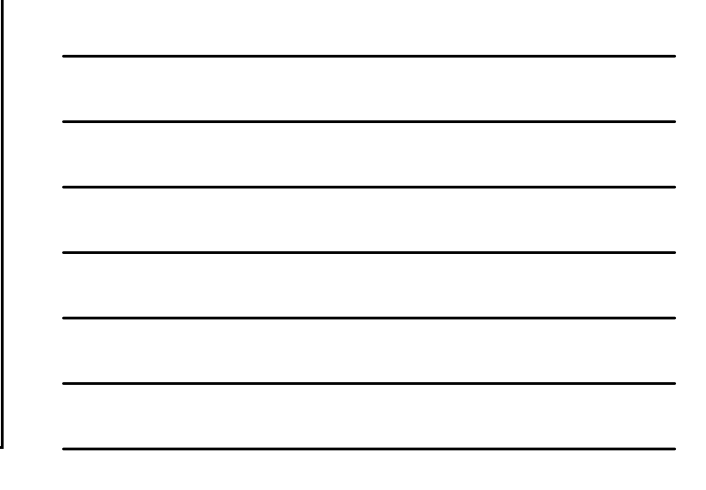

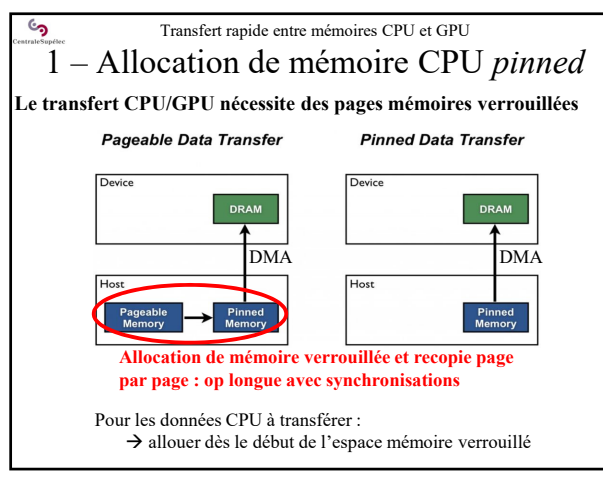

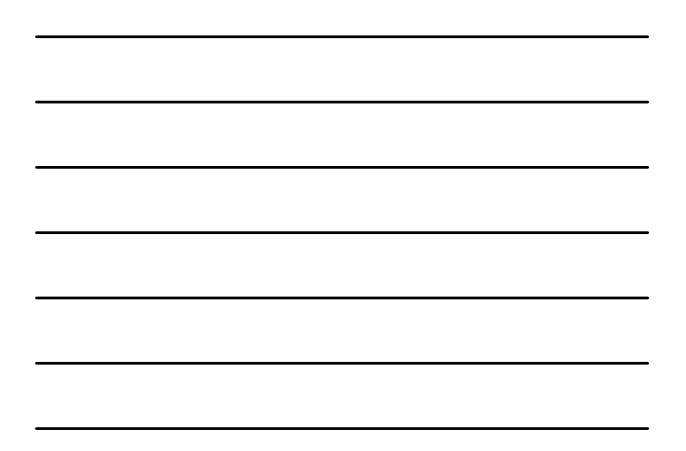

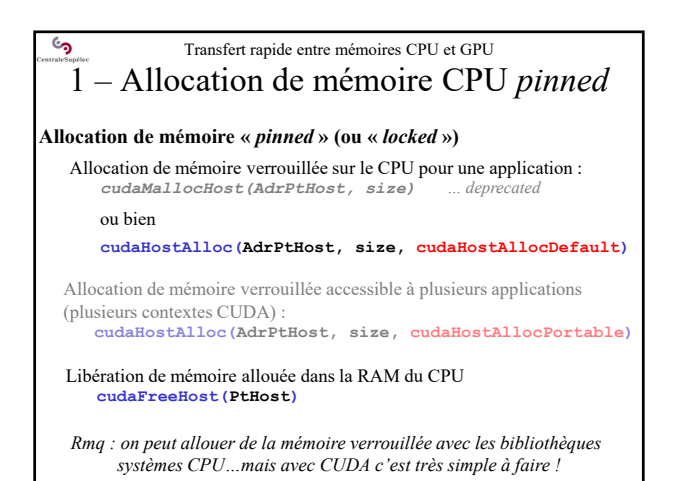

5

## <u>်</u> Transfert rapide entre mémoires CPU et GPU 1 – Convertion paginée ↔*pinned*

**Convertion dynamique de mémoire paginée en mémoire «** *pinned* **»** 

- On transforme en mémoire « *pinned* » un zone mémoire standard : **cudaHostRegister(PtHost,size,cudaHostRegisterDefault)** ou **cudaHostRegister(PtHost,size,cudaHostRegisterPortable)**
- On retransforme en mémoire paginée une zone « *pinned* » dès qu'on a plus besoin de la transférer vers/depuis le GPU: **cudaHostUnregister(PtHost)**

Evite de garder trop d'espace mémoire verrouillé et de manquer de RAM !

 **Facilite la récupération/transformation de** *legacy codes* **!** Inutile de modifier un code CPU récupéré et complexe

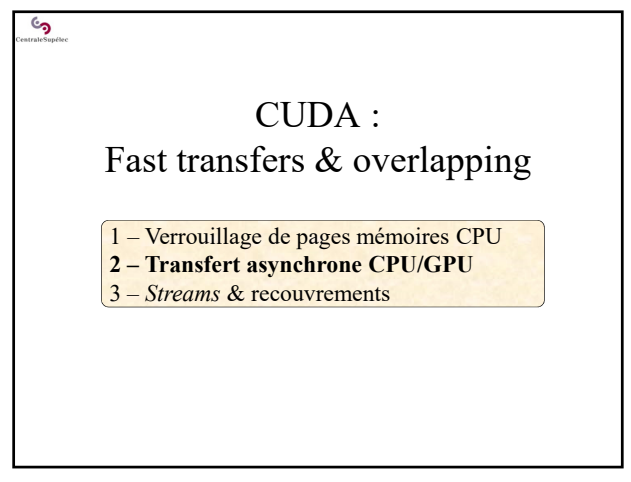

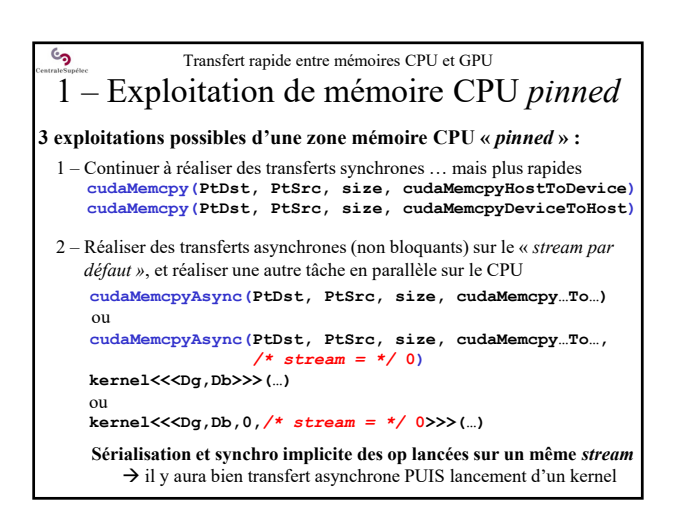

8

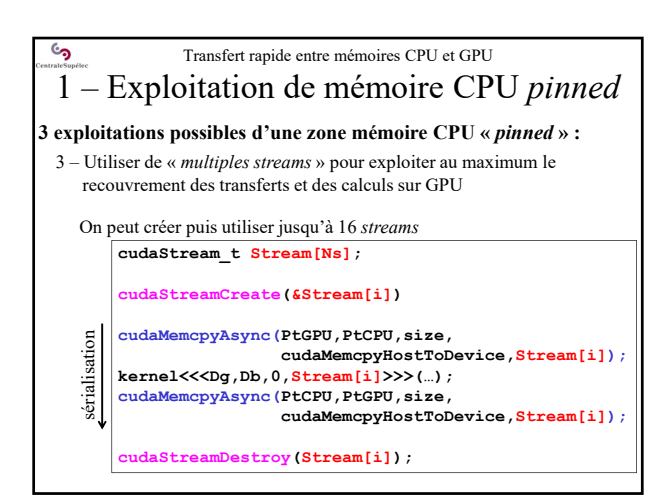

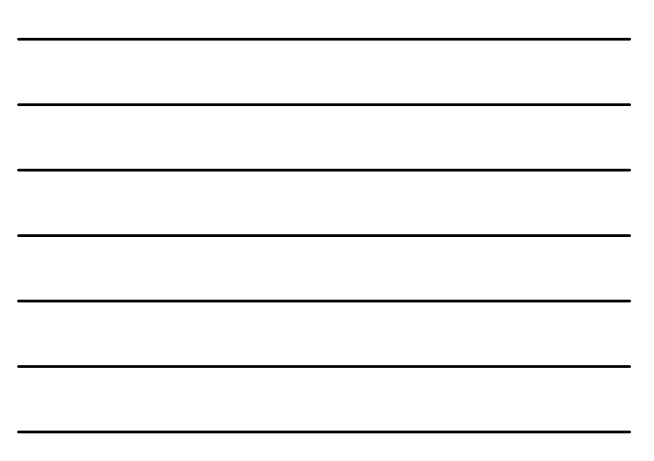

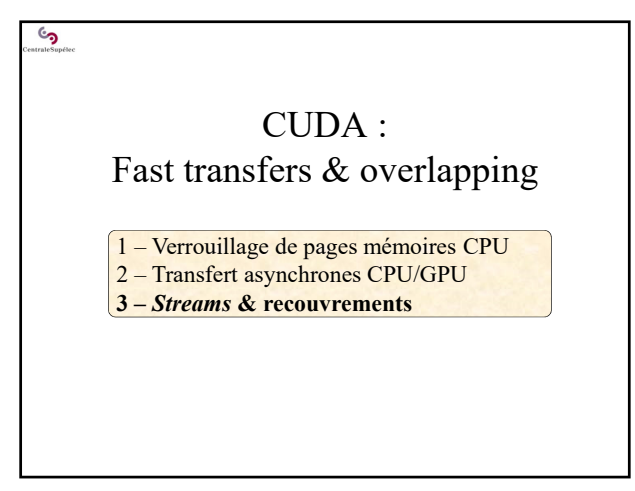

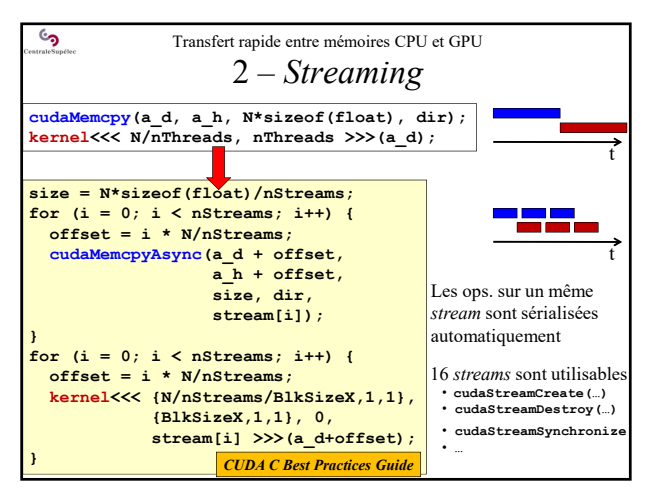

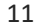

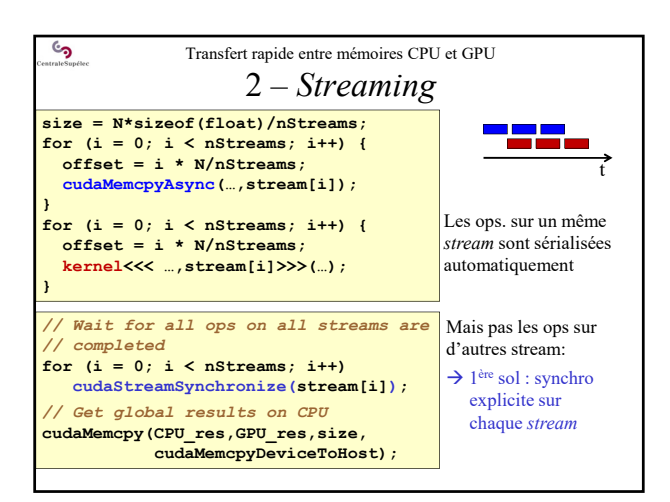

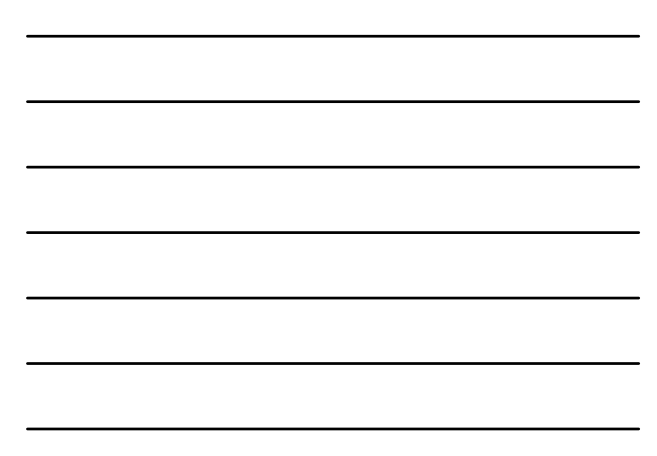

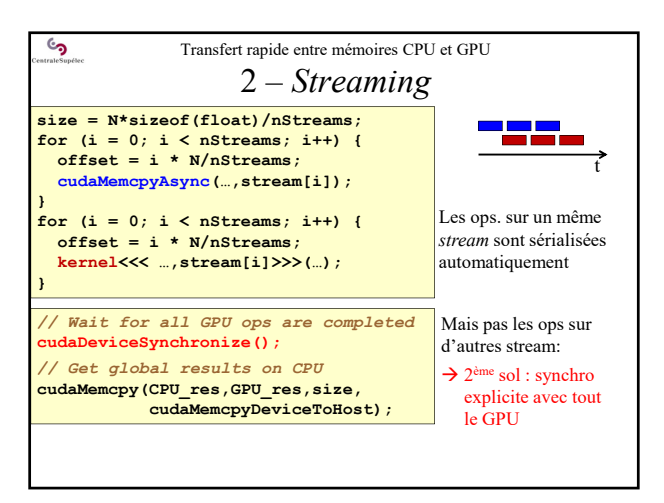

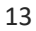

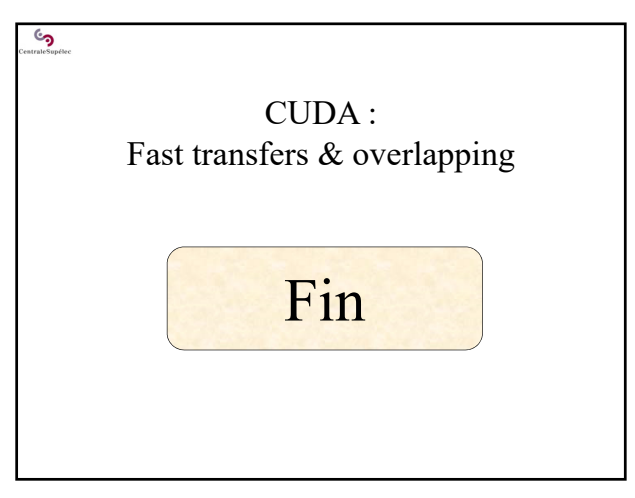